**Alterar nome de empregado depois de registar**

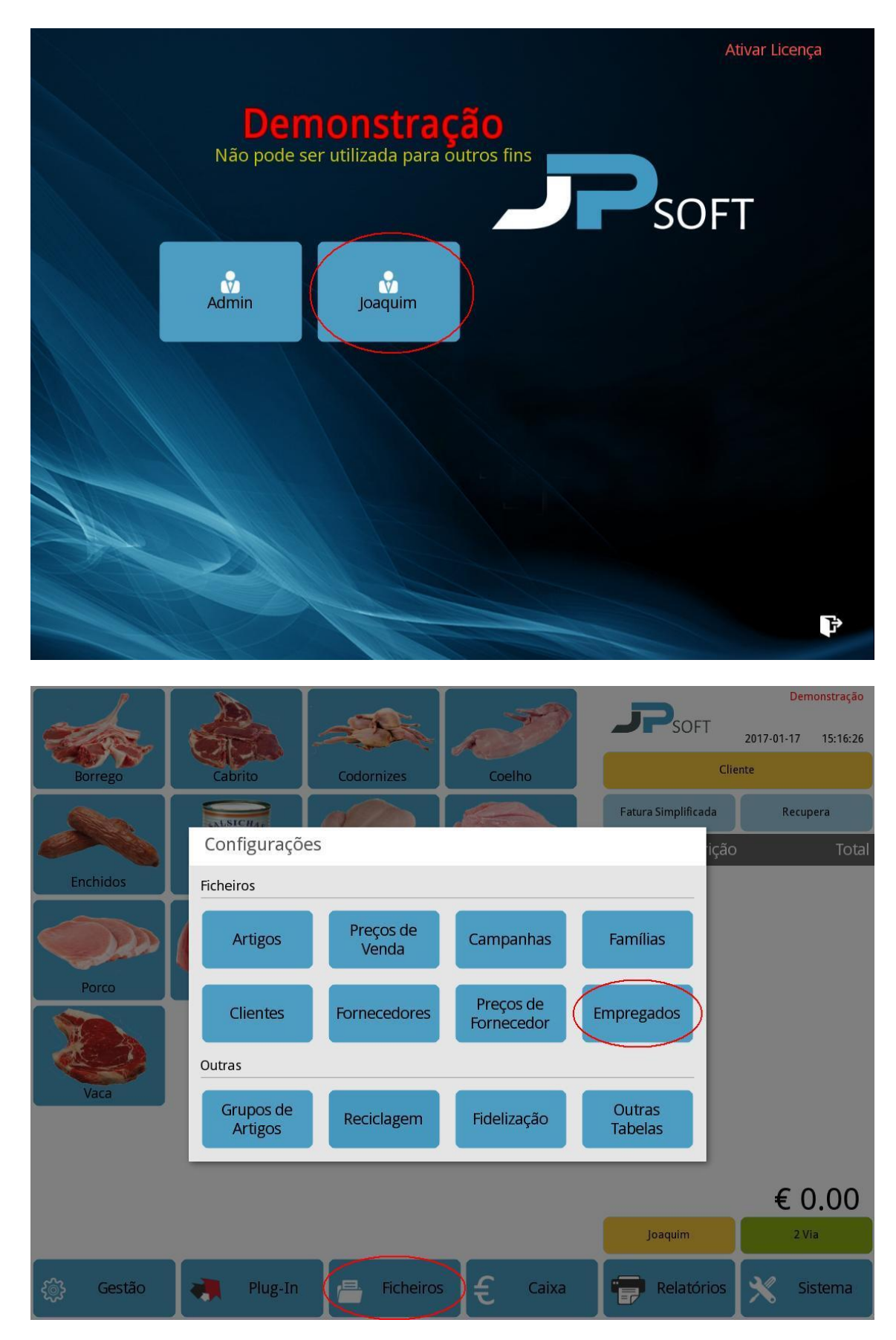

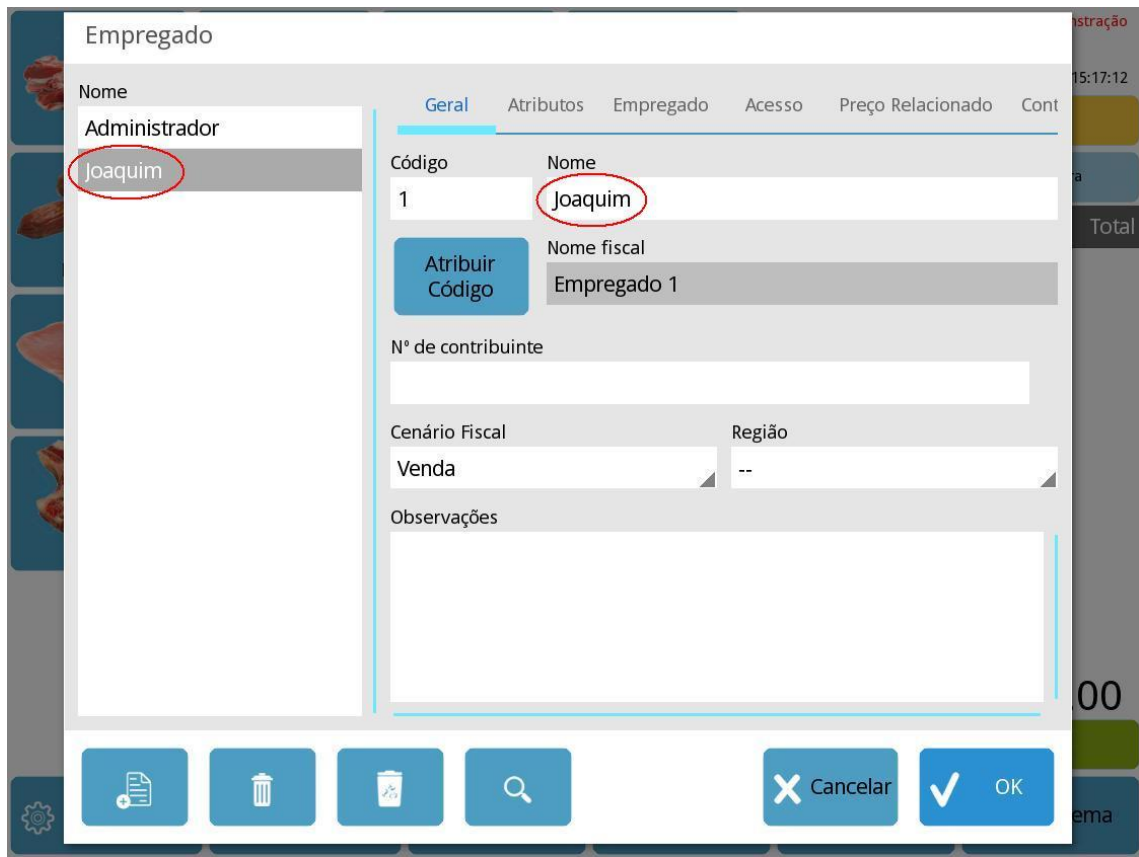

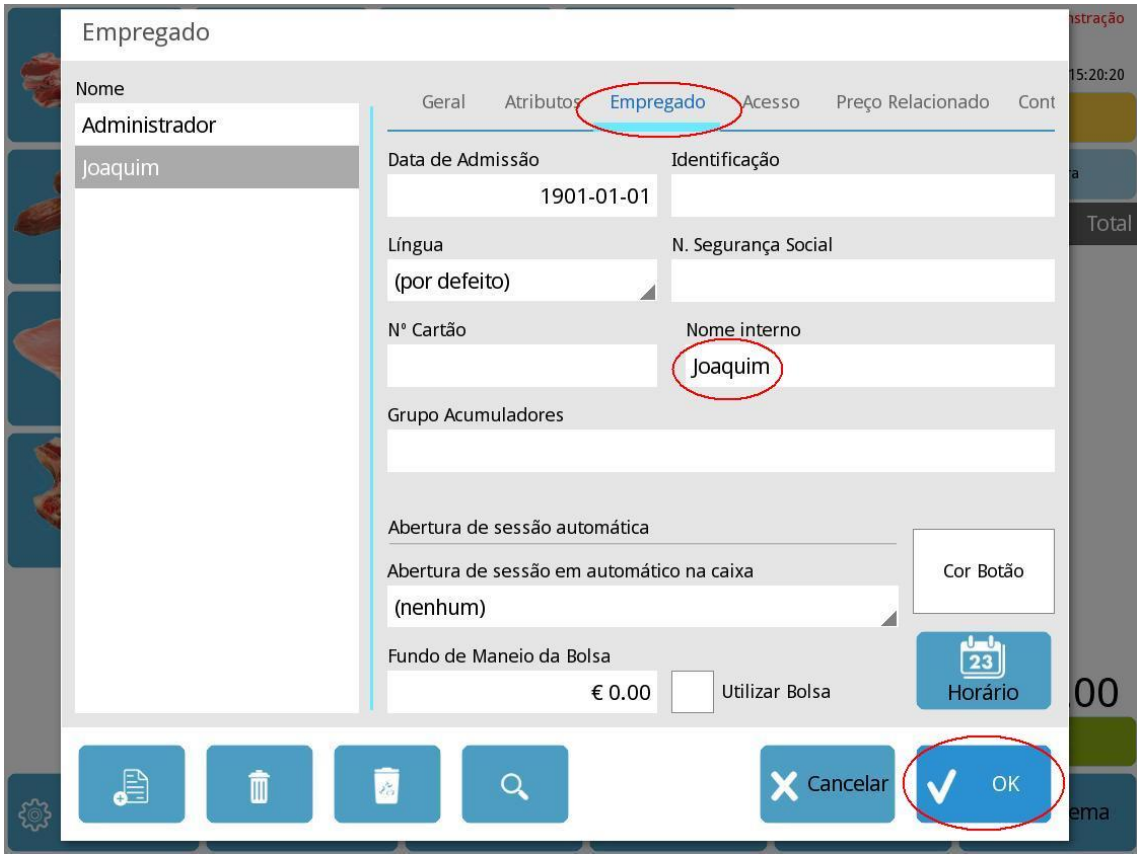

**www.jp-balancas.com**